## **Akten van de burgerlijke stand van Gelderland op internet**

Redactie

**Sinds enige tijd zijn op de website Family Search van The Church of Jesus Christ of Latterday Saints (Mormonen) de ingescande akten (geboorte, huwelijk en overlijden) van de Burgerlijke Stand van de provincie Gelderland te vinden. De akten zijn niet geïndexeerd, dus plaats, naam en jaar moeten bekend zijn. Bovendien zijn complete boeken ingescand, zodat er veelal gebladerd moet worden om de juiste akte te vinden.**

a als volgt te werk om de akten te vinden. Ga naar het internetadres *https://www.familysearch.org*.<br>Klik in de linkerkolom op *Europe*. Zet onderaan in de linkerkolom het vinkje voor *Show only collections with images* aa Klik in de linkerkolom op *Europe*. Zet onderaan in de linkerkolom het vinkje voor *Show only collections with images* aan. Klik in de middelste kolom op de tekst *Netherlands, Gelderland Province Civil Registration, 1811-1950*. Klik op de tekst *Browse through 1317494 images*. Selecteer een plaatsnaam door er op te klikken. Klik dan op de tekst van de gewenste akten.

De akten worden weergegeven in vensters zoals op de rechterpagina te zien zijn.

De belangrijkste knoppen in dit venster zijn:

- **Save** De weergegeven pagina's worden opgeslagen in een jpg-bestand. Omdat er vaak meerdere akten op de pagina's staan, zal de afbeelding nog moeten worden bewerkt in een beeld bewerkingsprogramma.
- **Print** De weergegeven pagina's of een selectie worden afgedrukt. Als er in het vervolgvenster voor Selected Portion wordt gekozen, verschijnt er een vierkant, dat nog kan worden aangepast door met de muis de randen of hoeken te verslepen.
- **Image n of nn** In het rechthoekje kan een nummer worden ingetypt. Dit is handig om direct naar een pagina in de buurt van de gewenste akte te springen.

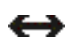

Met de pijltjesknoppen rechtsboven kan naar de vorige of volgende pagina worden gegaan.

Met het schuifbalkje links naast de verkleinde weergave van de pagina's rechtsonder kan het beeld groter of kleiner worden weergegeven.

Met het **+** knopje wordt in stappen ingezoomd. Met het **-** knopje wordt in stappen uitgezoomd. Als is ingezoomd kan de afbeelding met de muis, in de vorm van een handje, worden verschoven om het juiste deel van de akte in beeld te brengen.

## **Opmerkingen**

Aan het begin of aan het einde van het jaar heeft men de in dat jaar ingeschreven akten nog in alfabetische volgorde vermeld. Soms ontbreken er bepaalde jaren, waarschijnlijk door slordigheden bij het inscannen van de akten. De kwaliteit van de akten is vaak veel beter dan van de afdrukken die van de microfiches in het Gelders Archief kunnen worden gemaakt.

Het Gelders Archief onderhandelt met de mormonen om de scans ook via hun site te kunnen aanbieden. Als dat zo is worden ze zeker geïndexeerd. Maar het is in dat geval nog onzeker of ze dan kostenloos kunnen worden gedownload en afgedrukt.

Help Sign In FAMILYSEARCH Learn FamilySearch Centers Give Back Blog Netherlands, Gelderland Province Civil Registration, 1811-1950 > Lochem > Geboorten (births) 1893-1902 > Image [144] of 303  $dx$  when Full Screen C Rotate C I Invert Save Print  $03$ r Lochem A 83  $\mathbf{r}^{\star}$ 凸 REGISTER GEBOORTE  $\frac{1}{\sqrt{1+\alpha}}$ Help Sign In FAMILYSEARCH Learn FamilySearch Centers Give Back Blog Netherlands, Gelderland Province Civil Registration, 1811-1950 > Lochem > Geboorten (births) 1893-1902 > Image 5 of 303  $\phi$  ab Full Screen C Rotate C Invert Save Print  $\mathcal{L}(\mathcal{A})$  $\sim$  $\label{eq:3} \begin{minipage}{0.9\textwidth} \begin{minipage}{0.9\textwidth} \begin{tabular}{|l|p{0.5\textwidth}|} \hline & $M_{\rm F}^{\rm H} & $M_{\rm F}^{\rm H} & $M_{\rm F}^{\rm H}$ & $M_{\rm F}^{\rm H}$ & $M_{\rm F}^{\rm H}$ & $M_{\rm F}^{\rm H}$ & $M_{\rm F}^{\rm H}$ \\ \hline $M_{\rm F}^{\rm H} & M_{\rm F}^{\rm H} & M_{\rm F}^{\rm H}$ & $M_{\rm F}^{\rm H}$ & $M_{\rm F}^{\rm H}$ & $M_{\rm$ from an impact<br>given in the formula  $\alpha$  of the formula of the Bargest<br>plane Small for the contract of the contract of the contract of the<br>state of the contract of the contract of the contract of the contract of<br> $\alpha$  of t radas, gravas la vecesadas, com solidade en el proceso de mesmo de la construcción de la construcción de la co<br>San de procesos de la construcción de la computación de la construcción de la construcción de la construcción<br>S Fililin  $110.4$  $\begin{minipage}{0.9\textwidth} \begin{minipage}{0.9\textwidth} \begin{itemize} \textit{if $f(x) = f(x)$ is a function of $x$} \end{itemize} \end{minipage} \begin{minipage}{0.9\textwidth} \begin{minipage}{0.9\textwidth} \begin{itemize} \textit{if $f(x)$ is a function of $x$} \end{itemize} \end{minipage} \begin{minipage}{0.9\textwidth} \begin{itemize} \textit{if $f(x)$ is a function of $x$} \end{itemize} \end{minipage} \begin{minipage}{0.9\textwidth} \begin{itemize} \textit{if $f(x)$ is a function of $x$} \$  $s, b$  $\begin{minipage}{0.9\textwidth} \begin{minipage}{0.9\textwidth} \begin{minipage}{0.9$  $\begin{array}{l} \textbf{if} \textbf{if} \textbf$ an a Bhaile.<br>Chair ann an  $\begin{tabular}{l|c|c|c|c|c} \hline & $\mathit{v} & $\mathit{v}$ & $\mathit{v}$ & $\mathit{v}$ & $\mathit{v}$ & $\mathit{v}$ & $\mathit{v}$ \\ \hline $\mathit{v}$ & $\mathit{v}$ & $\mathit{v}$ & $\mathit{v}$ & $\mathit{v}$ & $\mathit{v}$ & $\mathit{v}$ & $\mathit{v}$ & $\mathit{v}$ \\ \hline $\mathit{v}$ & $\mathit{v}$ & $\mathit{v}$ & $\mathit{v}$ & $\mathit{v}$ & $\mathit{v}$ & $\mathit{v}$ & $\mathit{v}$ & $\mathit{v}$ & $\mathit{v}$ \\ \hline $\mathit{v}$ &$ Equinocence Viale l Call Alarga

Land van Lochem 2011 nr. 1 9